1. web- :<http://127.0.0.1:20041/>.

:

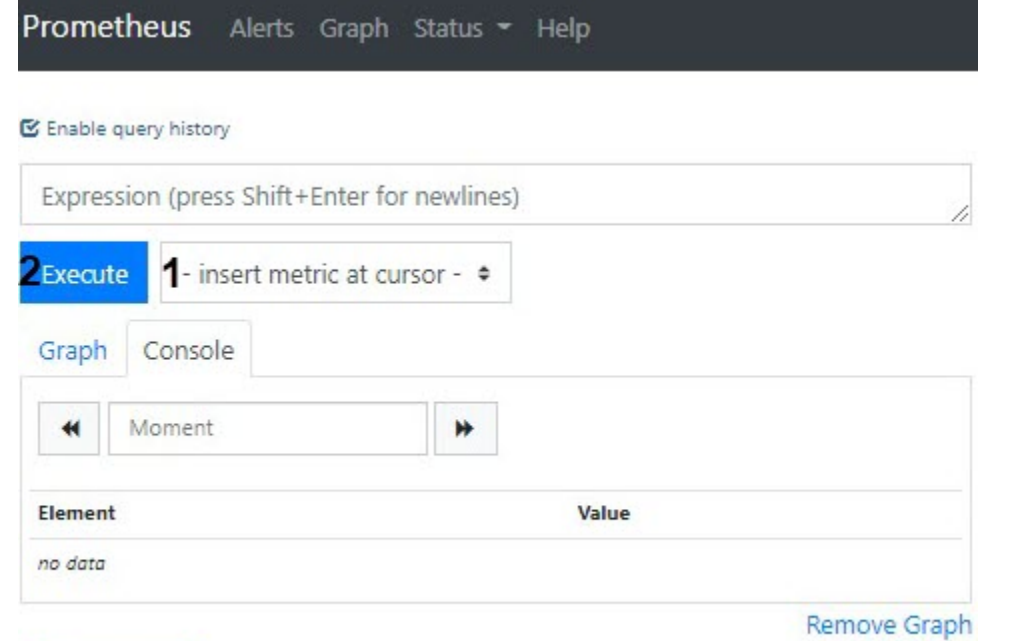

## Add Graph

## 2. (**1**) **Expression**.

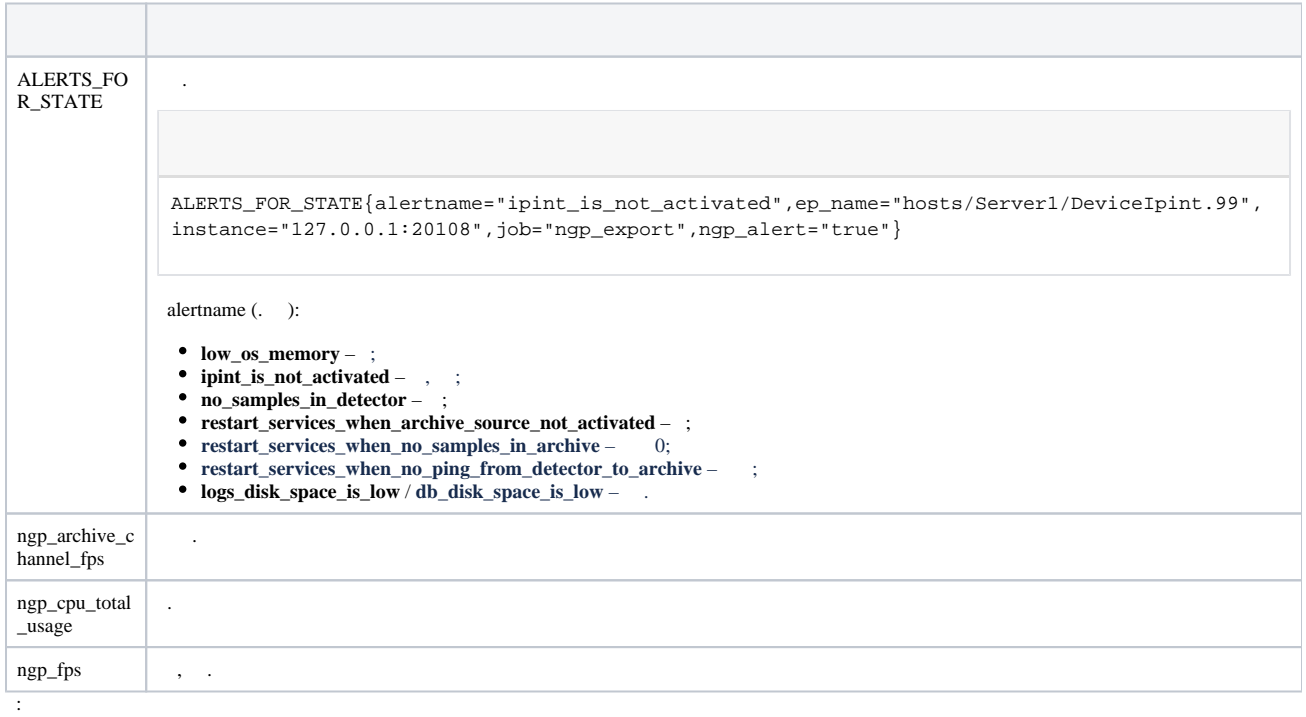

a.

.

b. . , ngp\_fps < 17 , fps 17. [Prometheus.](https://prometheus.io/docs/prometheus/latest/querying/operators/)

c. ., ngp\_fps{ep\_name=~"hosts/TEST/DeviceIpint.2/SourceEndpoint.video:0:0"} fps .

 Windows: Windows:<br>CPU Windows: sum by (process\_id) (100 / scalar(wmi\_cs\_logical\_processors) \* (irate(wmi\_process\_cpu\_time\_total {job="os\_export", process="AppHost"}[10m]))) or ngp\_cpu\_total\_usage

## AppHost :

```
sum by (process_id) (avg_over_time(wmi_process_working_set{job=~"os_export", process="AppHost"}
[5m])) / 1024 or avg_over_time(wmi_os_virtual_memory_bytes{job=~"os_export"}[5m]) / 1024
```
:

100.0 - 100 \* avg\_over\_time(wmi\_os\_virtual\_memory\_free\_bytes{job=~"os\_export"}[5m]) / avg\_over\_time (wmi\_os\_virtual\_memory\_bytes{job=~"os\_export"}[5m])

Linux:

AppHost :

sum by (groupname) (namedprocess\_namegroup\_memory\_bytes{memtype="resident"})

:

100 - node\_memory\_MemAvailable\_bytes \* 100 / node\_memory\_MemTotal\_bytes

CPU AppHost :

sum by (groupname) (rate(namedprocess\_namegroup\_cpu\_seconds\_total[1m])) \* 100

CPU :

100 \* avg without (cpu) (1 - rate(node\_cpu\_seconds\_total{mode="idle"}[1m]))

3. **Execute** (**2**).

**Console**<br>**<b>** Enable query history

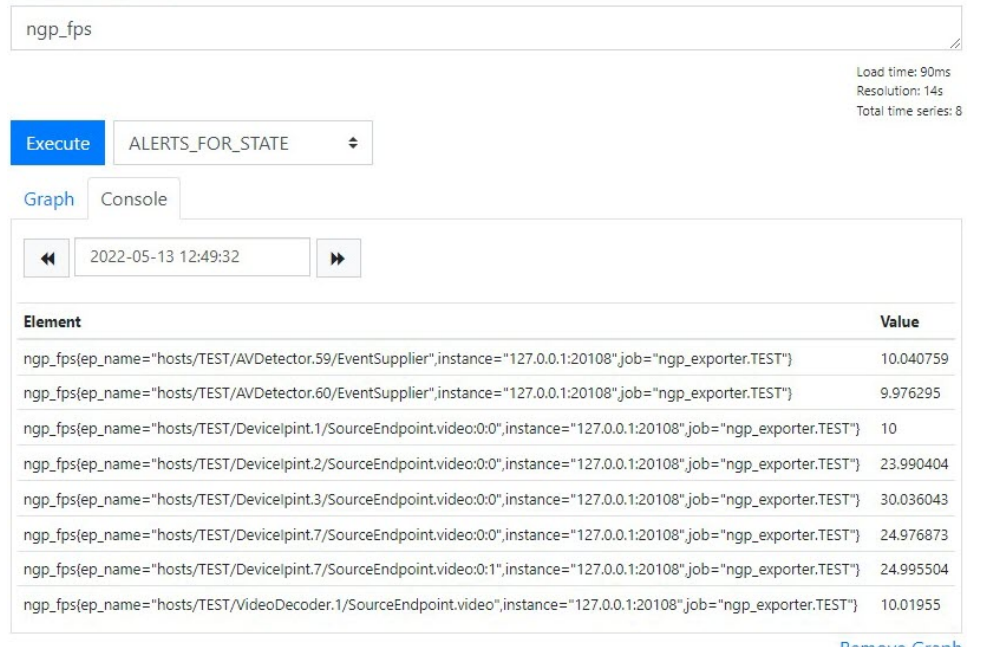

Remove Graph

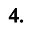

Graph Console

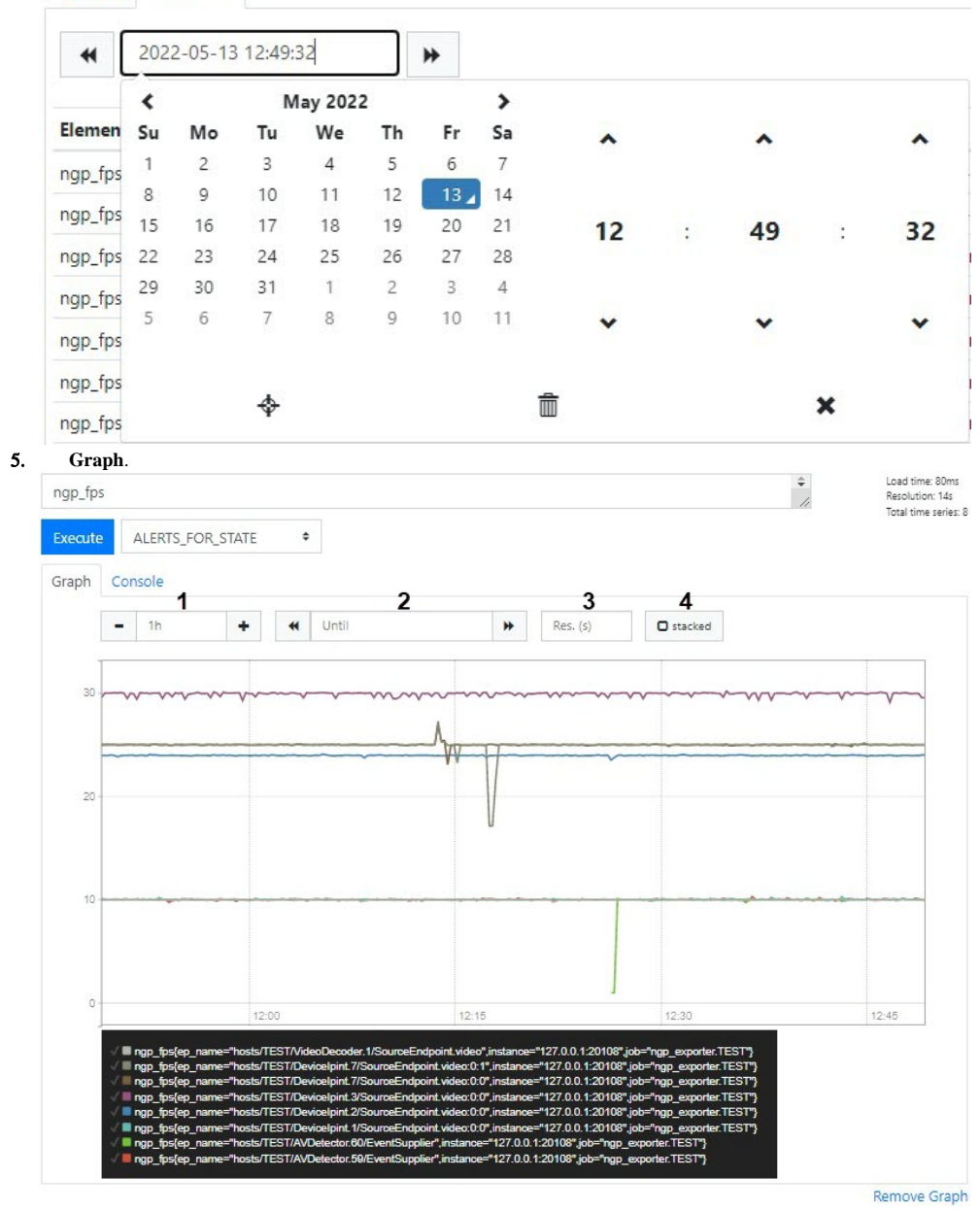

 $1$ , 2, 3 - stacked (4).